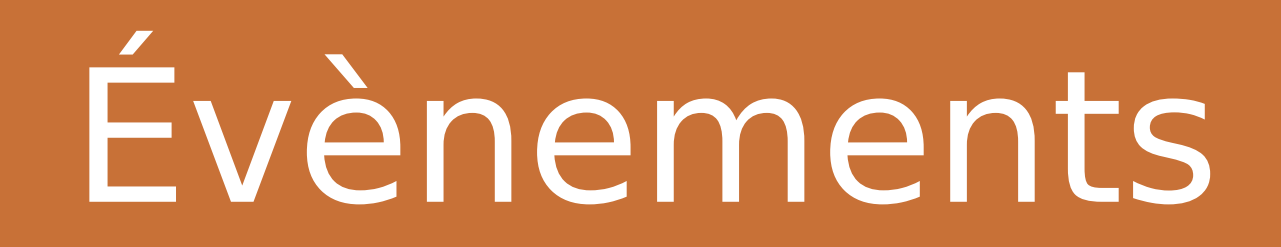

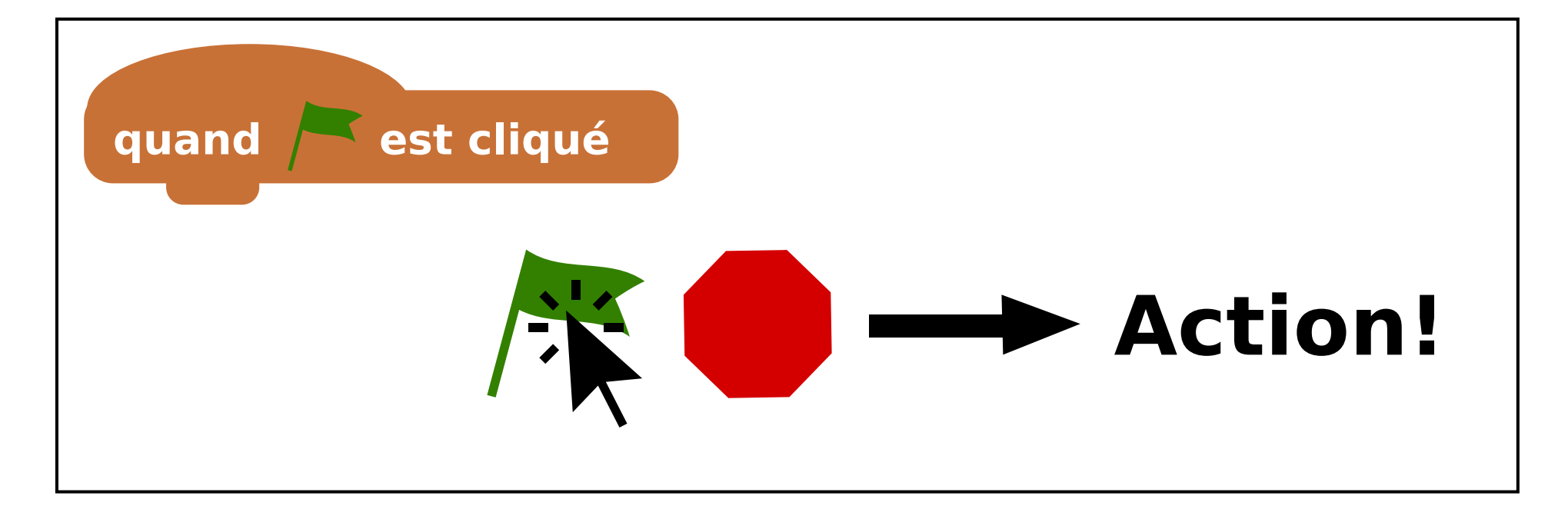

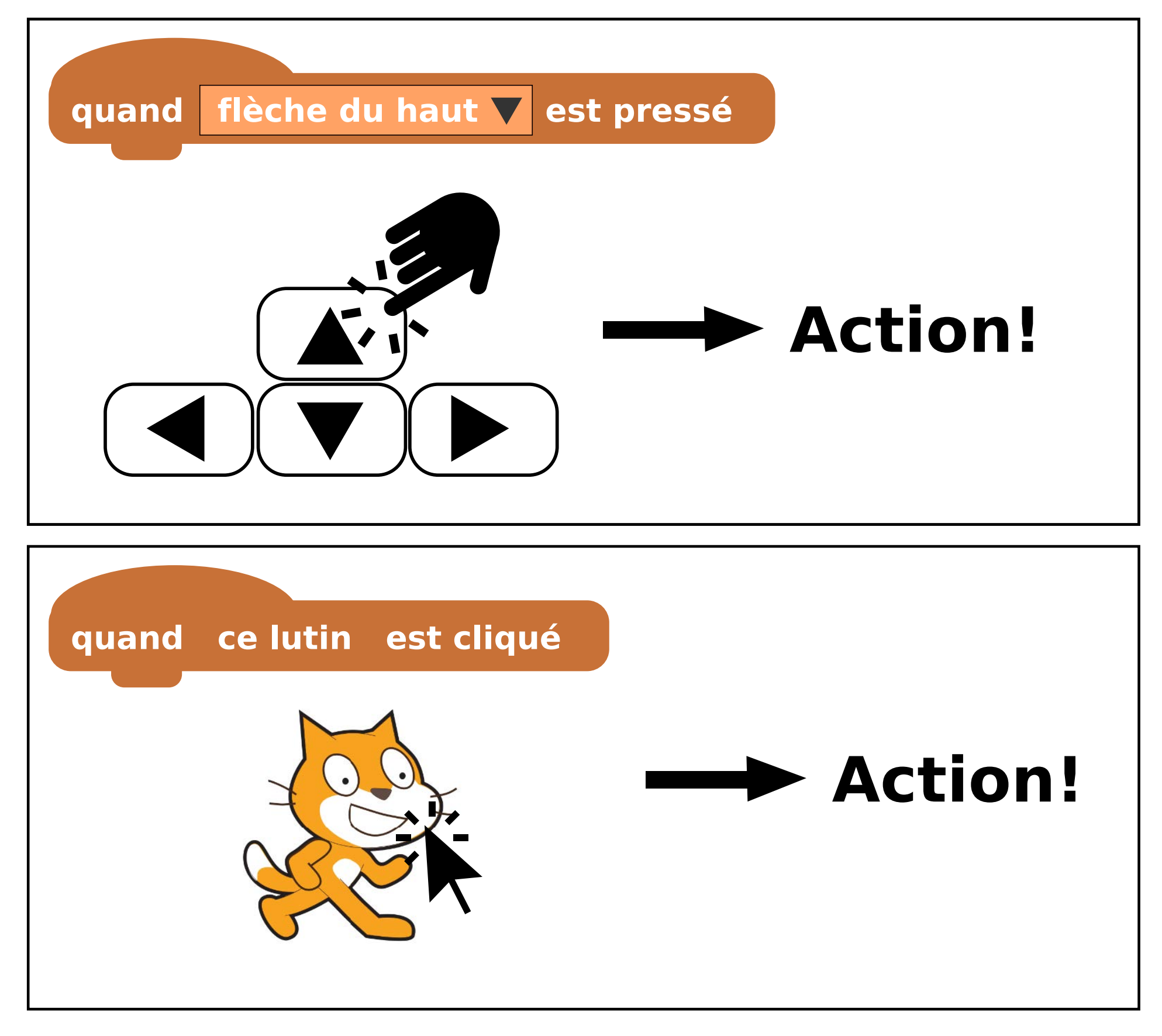

## Mouvement

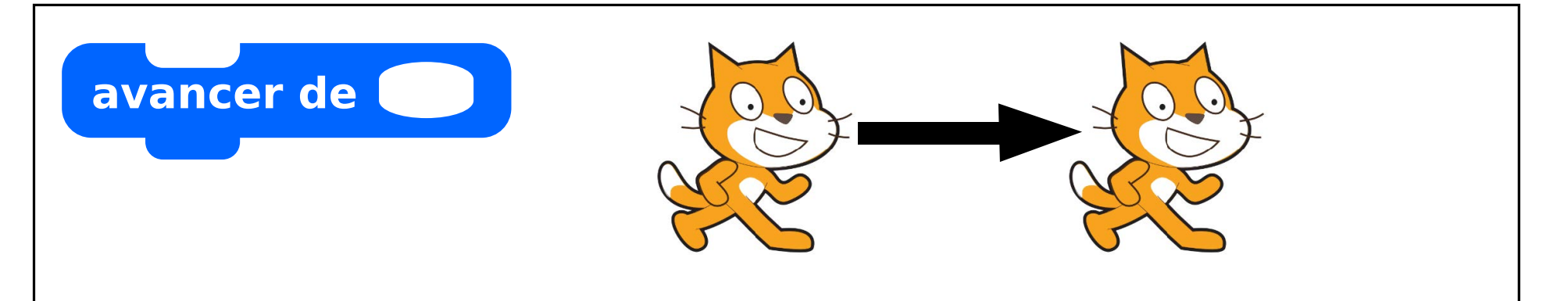

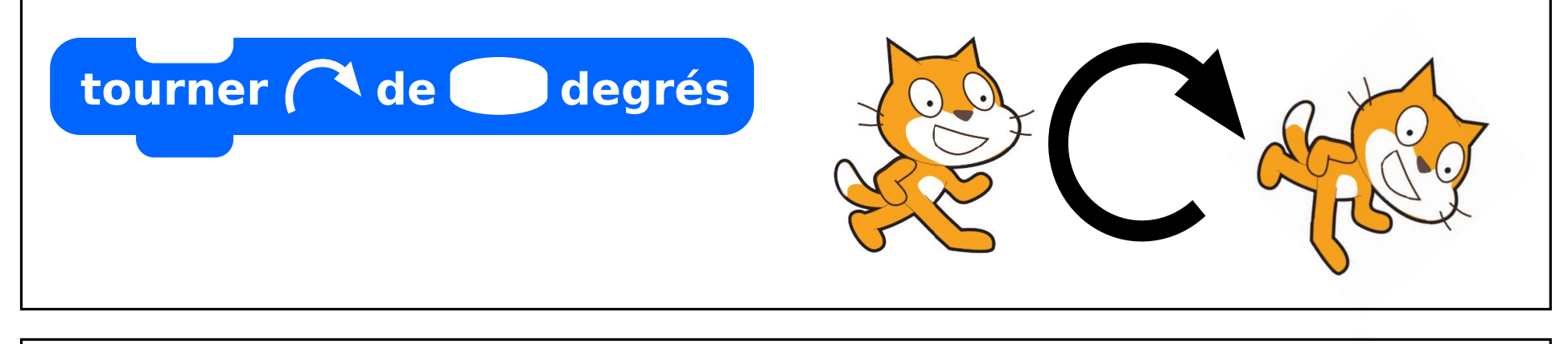

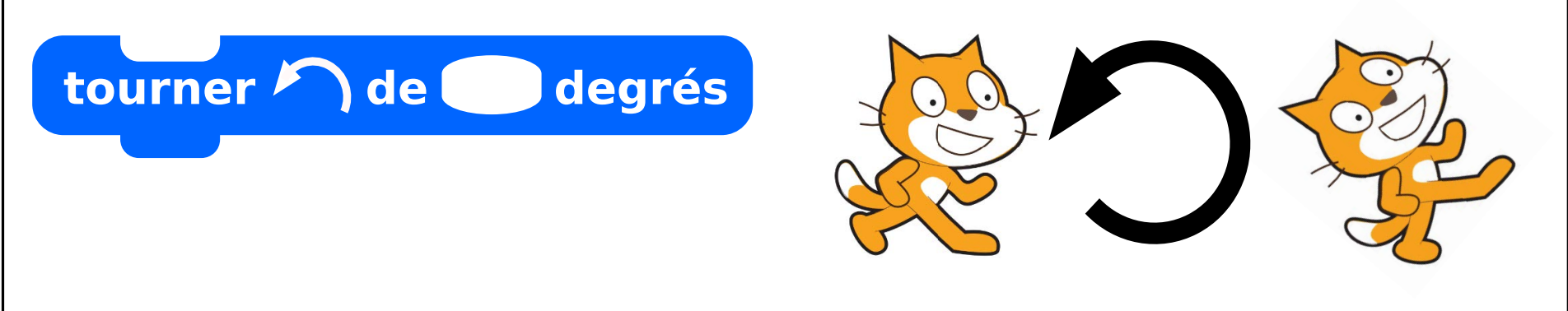

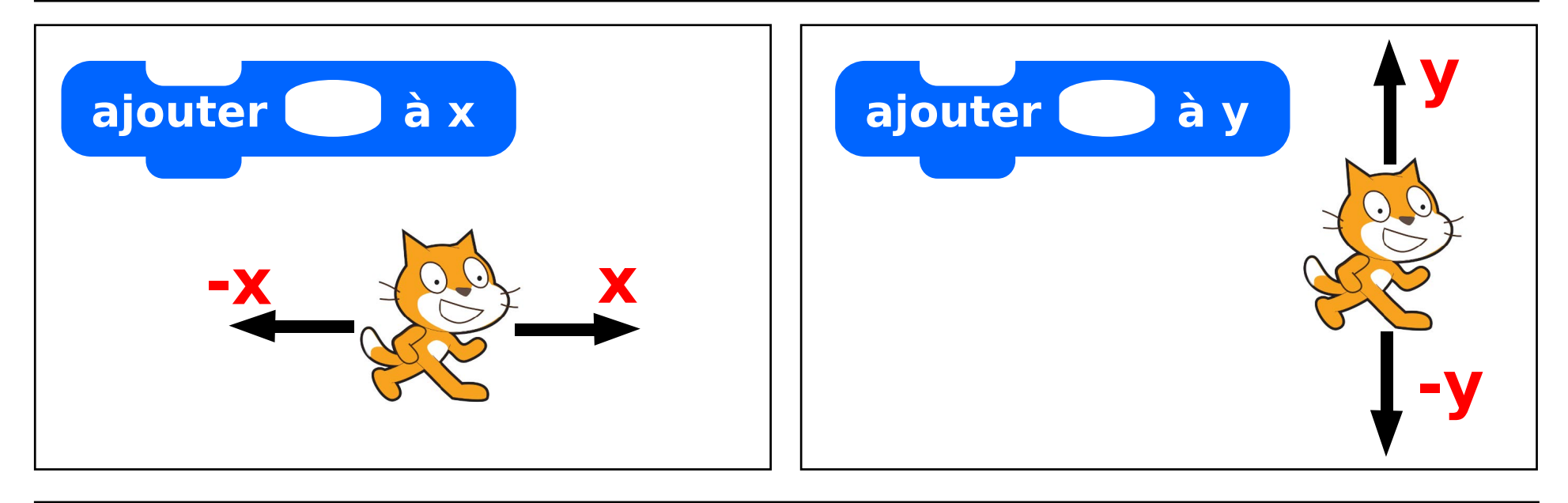

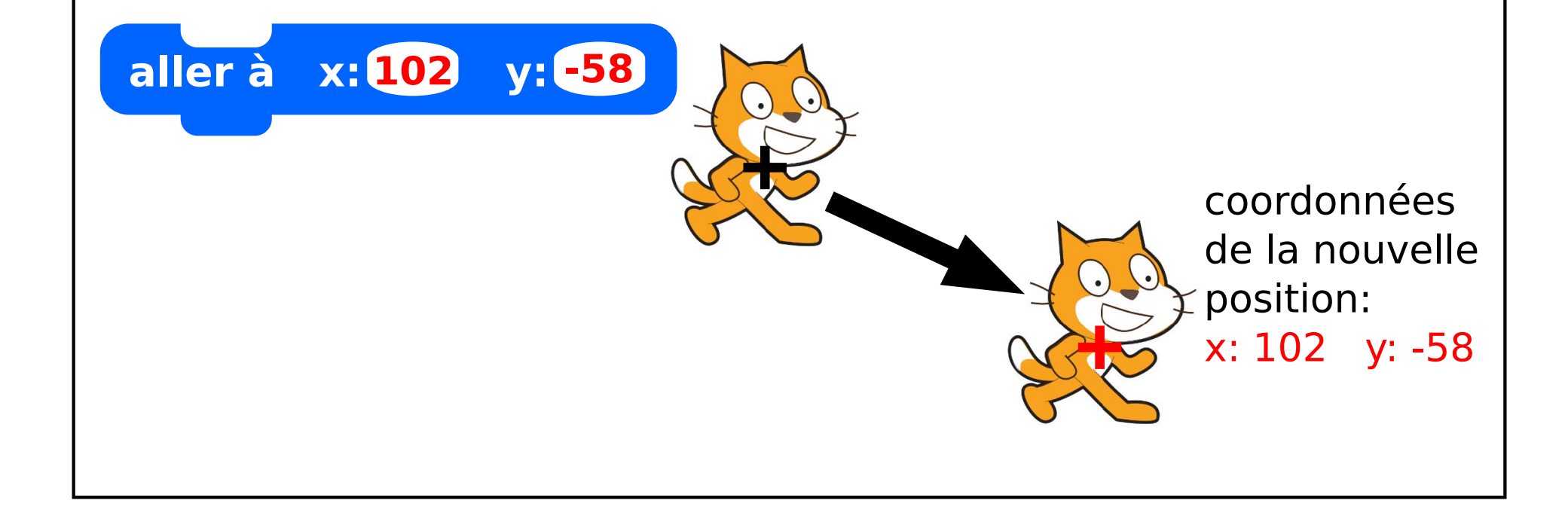

## Apparence

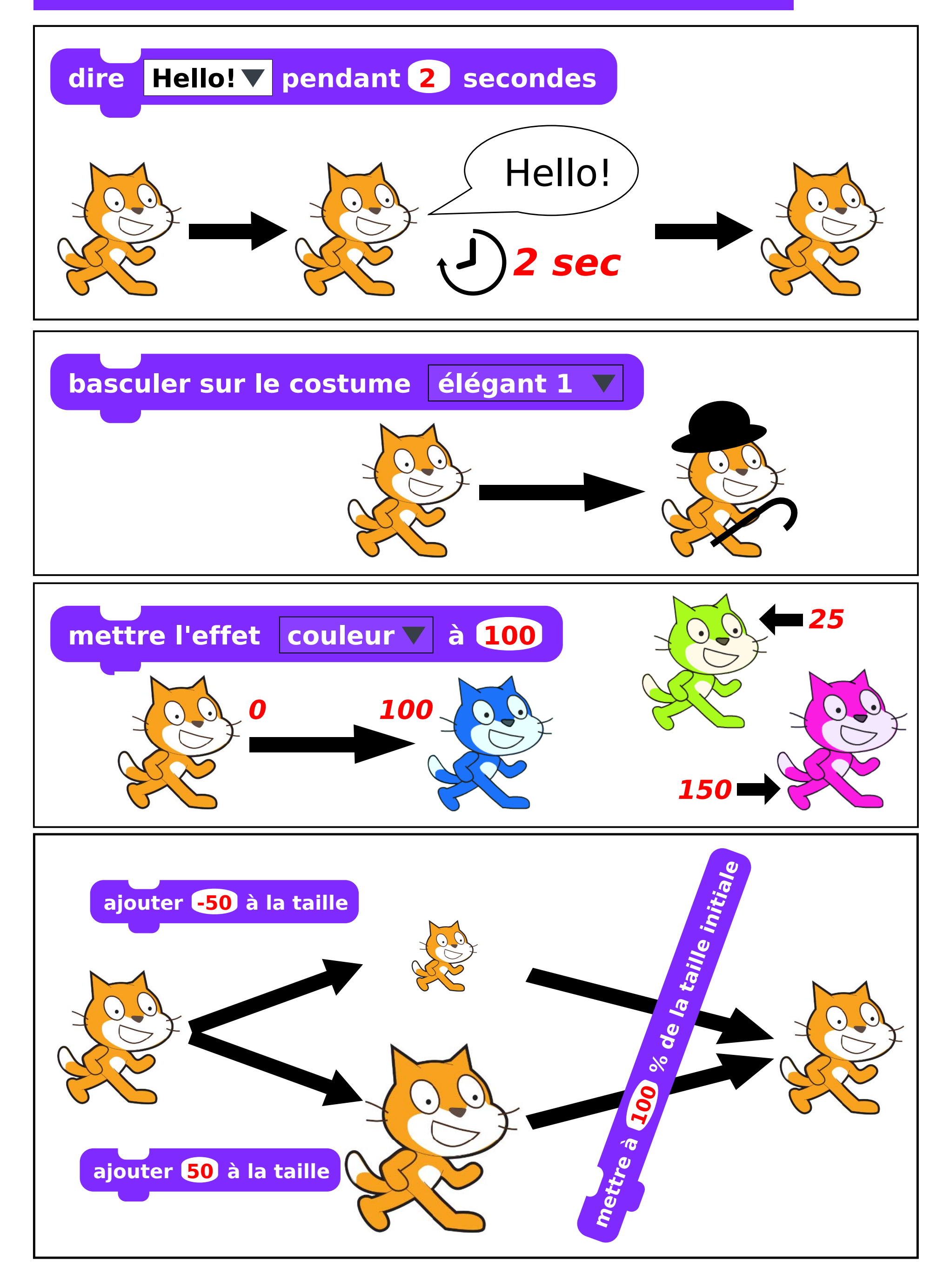

## Contrôle

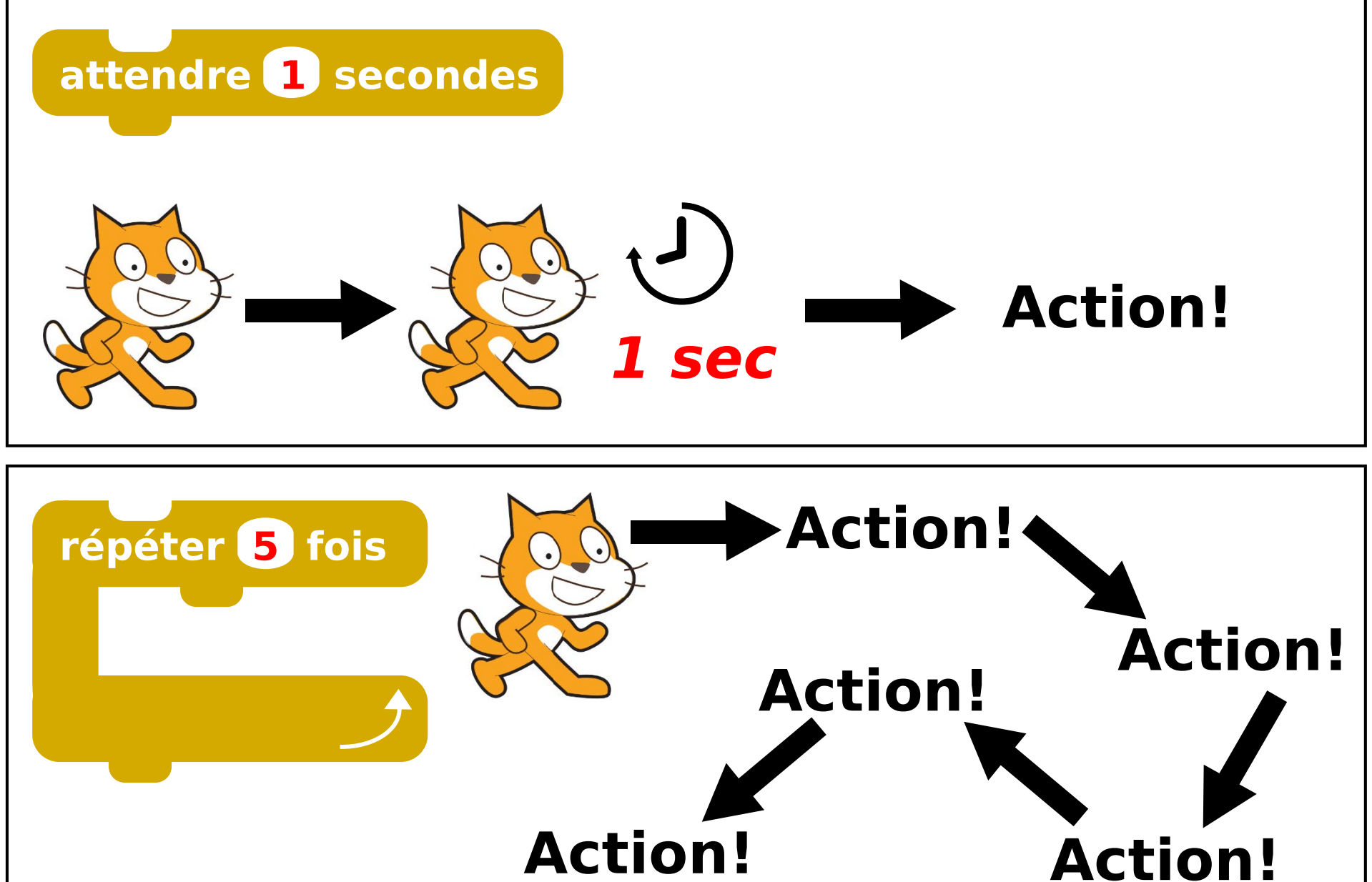

**Action!**

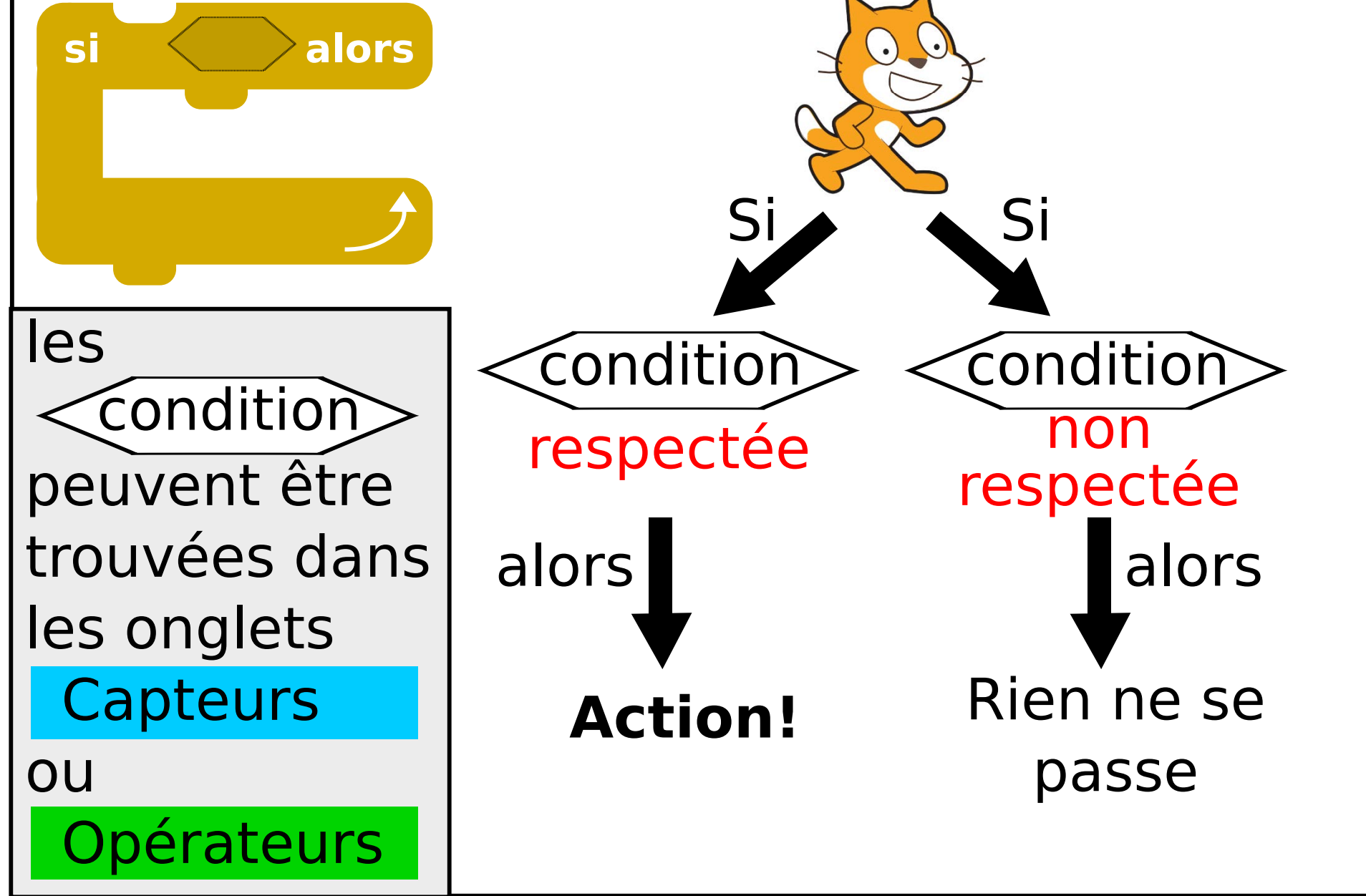